#### **Ngày soạn: Ngày dạy:**

# **BÀI THỰC HÀNH 7: EM TẬP TRÌNH BÀY VĂN BẢN**

### **I. MỤC TIÊU:**

*1. Kiến thức:* Biết các kĩ năng tạo văn bản mới, gõ văn bản chữ Việt và lưu trữ văn bản.

*2. Kĩ năng:*

- Luyện tập các kĩ năng tạo văn bản mới, gõ văn bản chữ Việt và lưu trữ văn bản.

*-* Thực hiện được các thao tác định dạng kí tự, định dạng đoạn văn bản.

*3. Thái độ:* Học tập nghiêm túc, có ý thức tự giác, tinh thần vươn lên vượt qua khó khăn.

### **II. CHUẨN BỊ:**

*1. Giáo viên:* Sách giáo khoa, phòng máy, giáo án, máy chiếu.

*2. Học sinh:* Vở ghi, sách giáo khoa.

## **III. CÁC HOẠT ĐỘNG DẠY – HỌC:**

### *1. Ổn định lớp:* **(1')**

6A1:................................................................................................................ 6A2:................................................................................................................

6A3:................................................................................................................

## *2. Kiểm tra bài cũ:* **(6')**

*Câu 1:* Định dạng đoạn văn bản là gì? Hãy điền tác dụng của các nút lệnh sau đây:

- **-** Nút **a** dùng để định dạng kiểu chữ ...
- $-$  Nút  $\equiv$  dùng để ...
- $-$  Nút  $\perp$  dùng để định dạng kiểu chữ ...
- $-$  Nút  $\blacksquare$  dùng để ...

vndoo

### *3. Bài mới:*

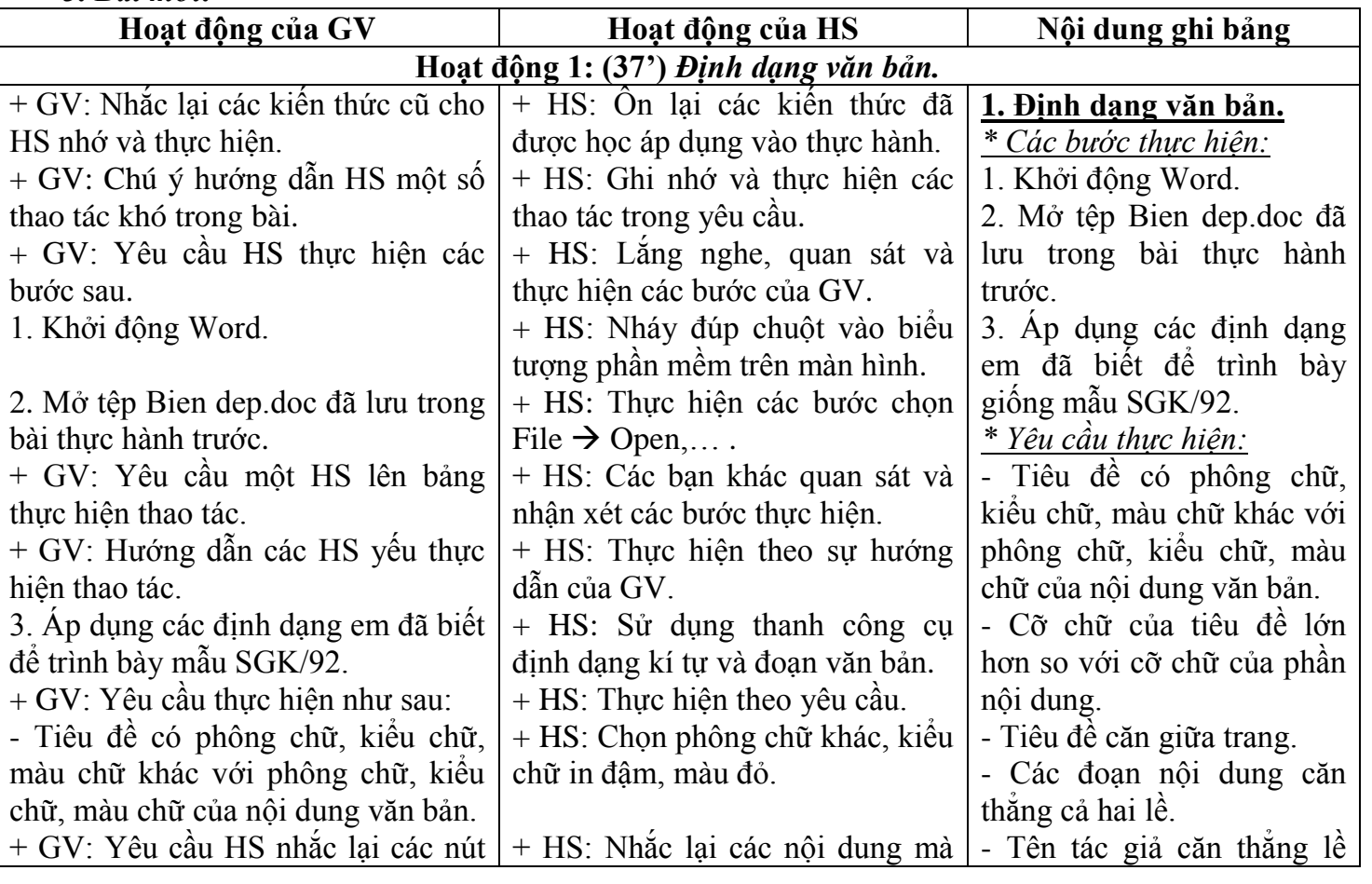

 *VnDoc.com - Tải tài liệu, văn bản pháp luật, biểu mẫu miễn phí*

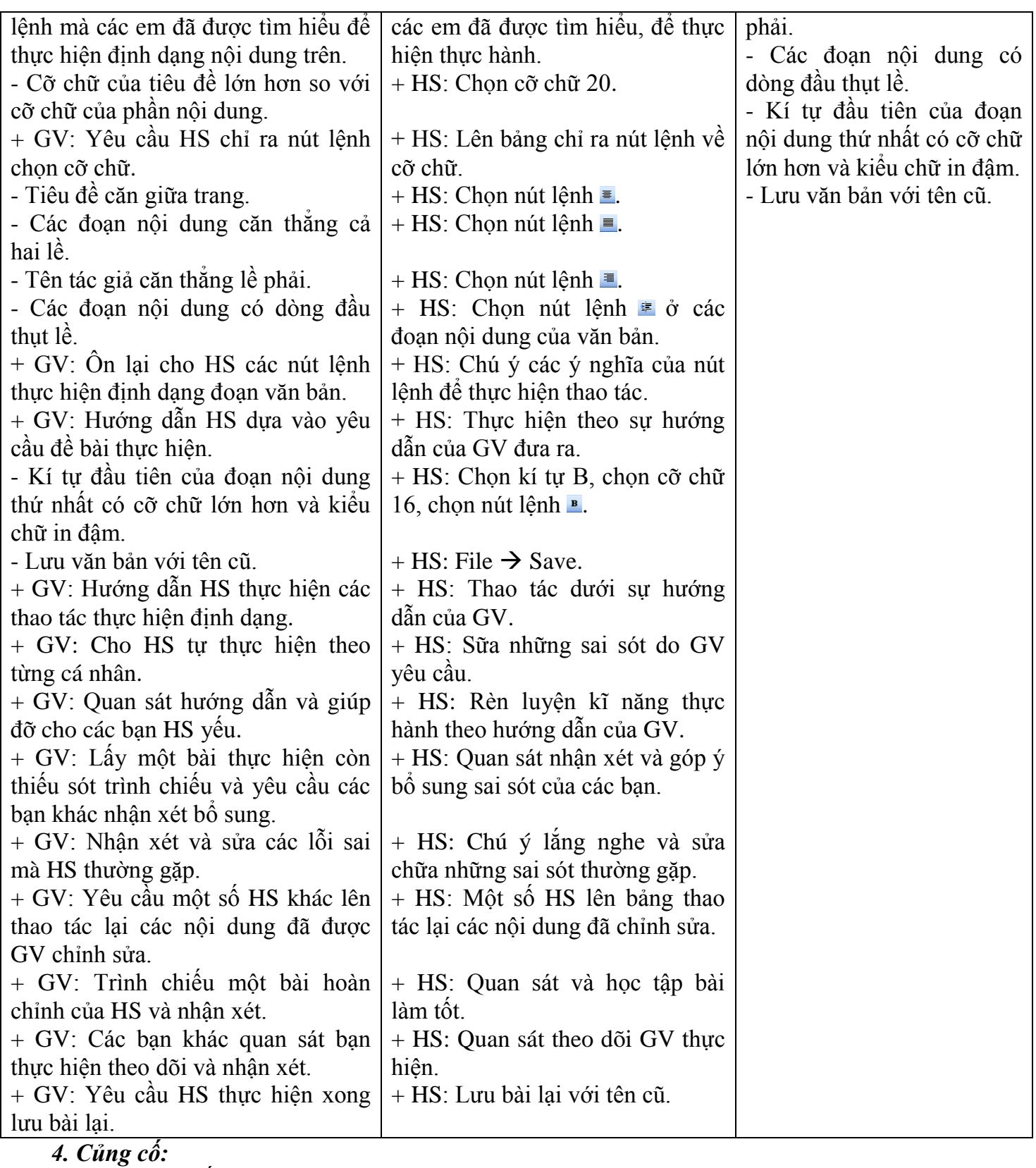

- Củng cố trong nội dung bài thực hành.

*5. Dặn dò:* **(1')**

- Ôn lại nội dung bài. Xem trước và chuẩn bị nội dung cho phần thực hành tiếp theo. **IV. RÚT KINH NGHIỆM:**

............................................................................................................................................................. .............................................................................................................................................................

.............................................................................................................................................................

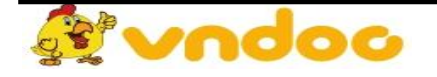

 *VnDoc.com - Tải tài liệu, văn bản pháp luật, biểu mẫu miễn phí*